# M-DL-GOPT(fibreACE)取付ガイド

M-DL-GOPT(fibreACE)は、Allen&Heath dLive I/Oポートに接続できる複数のオーディオネットワーキングオプ ションの1つです。128x128ch、96kHzのLANまたは光ファイバーのポイントツーポイント・リンクを、別のdLive ミキシング・システムに提供します。また、MixRackとSurfaceをEthernetケーブルの代わりに光ファイバーで 接続する場合にも使用できます。

fibreACEカードは、独自のAllen&Heath gigaACEプロトコルを使用して、オーディオとCoE(Control over Ethernet:イーサネットを経由した制御)を伝送します。レイテンシーが非常に低く、ケーブルリダンダント機能を 搭載し、同じ接続でTCP/IPネットワーク制御をトンネルできます。

> ※光ファイバーアプリケーションには、最長500m以内のツアリンググレードのOpticalCON Duoマルチモードケーブルを使用します。OpticalCON Duoは、頑丈で耐久性のある金 属製ハウジングに標準LC-Duplexコネクターを搭載したモデルです。

> ※LANケーブルを使用する場合は、STP/FTP CAT5e以上のシールド・ツイストペアLAN ケーブルをご使用ください。 最大ケーブル長:100m以内(ケーブル性能、環境による)。 安定した動作のために、ケーブル長は、必要以上に長くしない事をおすすめします。

※Allen&Heathでは、長さの異なるドラム式の推奨ケーブルを用意しています。製品に ついては、www.allen-heath.comを参照してください。

※M-DL-GOPTには、dLiveファームウェアV1.4以降が必要です。

## カードの取付

- 1. システムの電源を切ります。
- 2. dLive MixRackまたはサーフェイスに固定されたI/Oポートダミーパネルの4本のネジを外しま す。
- 3. カードをスロットに差し込み、受け側のコネクターにしっかりと押し込みます。
- 4. 4本のつまみネジを締めてカードを固定します。

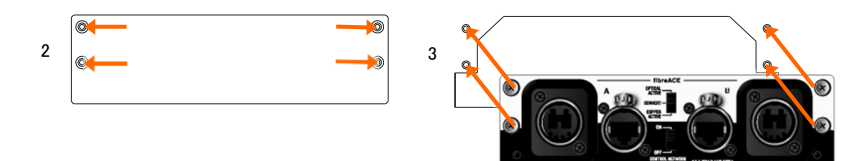

# フロントパネル

#### 動作モード

Optical Activeに設定すると、別のdLiveシステムへの光ファイバーリンクで 128x128、96kHzインターフェースとして使用できます。

Port A optical

オプティカルCON Duoコネク ター(LC-Duplex互換)です。 光ファイバー用途に使用しま す。

別のdLiveシステムにLANケーブルリンクで128x128、96kHzインターフェー スとして使用するには、Copper Activeに設定します。

Convert(変換)に設定すると、LANケーブルの代わりに光ファイバーケーブ ル経由でMixRackとSurfaceを接続します(次ページの図を参照)。

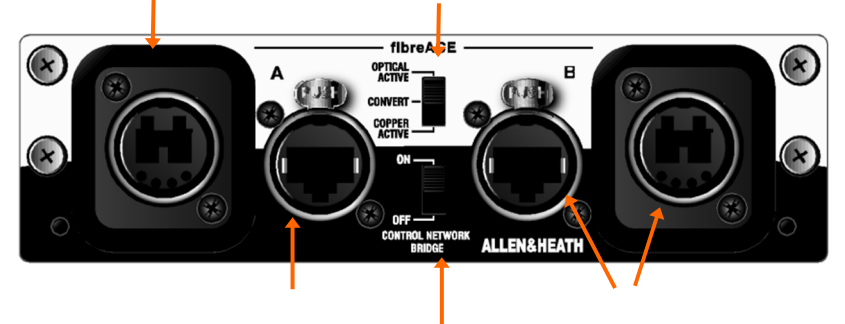

Port A copper LANケーブルアプリケーシ ョン用の EtherConコネクタ ーです。

Port B オプションのリダンダントバック アップ接続です。

コントロールネットワークブリッジ

Optical ActiveモードまたはCopper Activeモードでは、dLive制御データとサードパーティの EthernetデータをfibreACE接続経由でトンネリングできます。たとえば、Directorを実行している ノートパソコンでFoHまたはモニターシステムを制御できるように、このスイッチをデジタルスプリ ットに設定します。

※コントロールネットワークブリッジを有効にする前に、ネットワーク上のすべてのデバイスが 同じサブネット内で独自のIPアドレスを持っていることを確認してください。

※コントロールネットワークブリッジはConvertモード時、無効となります。

### Optical ActiveモードとCopper Activeモード

dLiveのI/O画面を使用して、I/Oポート間またはI/Oポート間で信号をパッチします。

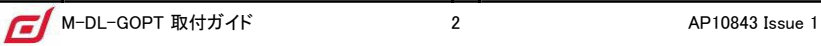

MixRack/Audio/Audio Sync画面でクロックソースを選択します。マスターシステムではInternalに、ネットワーク (クロックスレーブ)システムでは関連するI/Oポートに設定します。

> ※dLiveの設定と機能の詳細については、www.allen-heath.comでダウンロードできる dLiveファームウェアリファレンスガイドを参照してください。

### Convertモード

MixRack/サーフェイスのgigaACEポートAを、短いLANケーブル(STP/FTP CAT5e以上のシールド・ツイストペ ア)を使用して、それぞれfibreACEカードのポートA EtherConにパッチします。リダンダント用に2本のケーブル を使用します(CDM MixRacks およびCクラスサーフェイス では使用できません)。ソフトウェアの設定は必要あ りません。

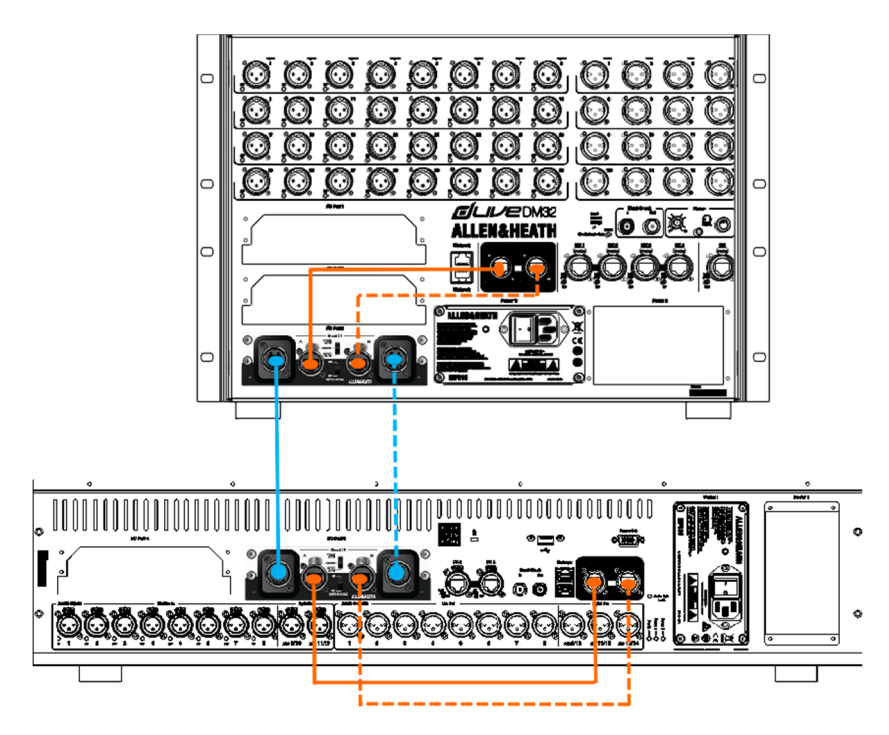

# 光ファイバーに関する注意事項

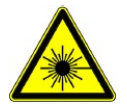

本機はClass 1の光学レーザー製品であり、その仕様の範囲内で操作を行って ください。

> ※放射される光は、赤外線であり肉眼では確認で きません。レーザー光はもちろん、光ファイバー の光を直接見る事を避けるように習慣付けてくだ さい。

良好なシステムパフォーマンスのために:

- ※光ファイバーケーブルを、きつい曲線で折り曲げないでください。光の伝送に影 響を与えファイバーケーブルに永久的な歪みを与える可能性があります。ご使 用になるケーブルの屈曲率の確認をすることをおすすめします。
- ※汚れに注意してください。光学開口部を覆う微量の汚れは、光透過を劣化させ、 ファイバーに永久的な表面損傷を引き起こす可能性があります。使用しないと きは、必ずエンドキャップを取り付けてください。
- ※コネクターの清掃は、適切な製品でのみ行ってください。指、綿棒、布などは使 用しないでください。グリースや糸が残る可能性があります。